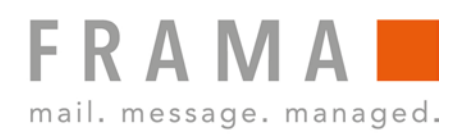

# **QUICK IP INSTALLATION GUIDE FOR MATRIX F SERIES**

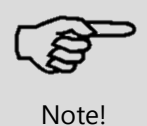

**Please always refer to the full manual (Matrix F series IP Configuration Manual) available on frama.com/support or from your local distributor.** 

# **TCP/IP Specification of Frama Matrix F series TCP/IP port**

### **Connection / Protocols**

- **TLS v1.2 embedded**
- FIPS 140-2 certified SSL stack
- Ethernet 10 Base-T (IEEE 802.3i)
- **-** Half duplex
- RJ45 socket
- **Internet protocol IPv4**
- **Complete and reliable TCP/IP Linux stack**
- Supports DHCP (standard) and Static IP Address Configuration

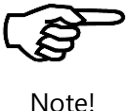

**The Ethernet port used on Frama Matrix F series is only active and enabled during connection with FramaOnline2!**

# **System Requirements / Preparation**

In order to connect your Franking System with the FramaOnline2 system, you minimally require the following:

### **Firewall**

- Port 443 open
- Port 53 open if the DNS is located outside the network the Franking System is connected to

### **Infrastructure:**

- An Ethernet network socket that connects to the Internet
- The Franking System must be able to access DNS via TCP port **53**
- The Franking System must be able to communicate via TCP port **443** (https / SSL) to the URL **fo2.frama.com**

#### **Proxy server**

 The Franking System supports connection via an **http proxy server** with **basic authentication** or **without authentication.**

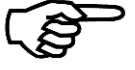

#### **Communication via Proxy Server with SSL Interception is not supported!**

Note!

Due to security requirements, the Franking System cannot connect through a https proxy server that intercepts the SSL encrypted communication.

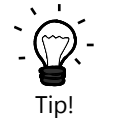

Proxy servers using SSL-interception require a specific rule in order to allow transparent communication (Franking System via F-Link to FramaOnline) via https port 443. The specific rule grants correct identification of FramaOnline2 (https certificate) for the Franking System.

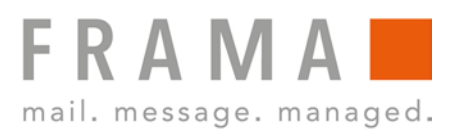

# **Quick-Start Installation and Configuration**

If you connect your Franking System to a so-called SOHO (Small Office / Home Office) infrastructure via a DSL router to the Internet, installation and configuration of the Franking System is very simple and straight forward:

### **Preconditions:**

- (DSL) Router device connecting to the Internet.
- DHCP enabled on router and access to Internet from LAN not restricted.

## **Procedure:**

- Make sure that the Franking System is switched off.
- Connect the green framed RJ-45 socket labelled "LANG4" of the Franking System with a free LAN-port on your router using a standard CAT5 RJ-45 network cable.
- Power on the Franking System.
- Check the connection as described in section 8.8 of the full manual.

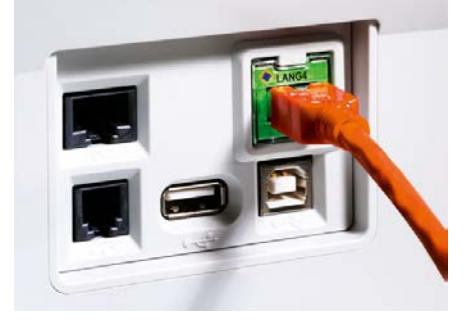

- $\rightarrow$  Perform the required installation connect as described in your Franking System user manual to trigger the initial connection to the FramaOnline2 system.
- $\rightarrow$  Perform any subsequent inspection or re-set connections as described in your Franking System user manual.

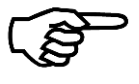

Tip!

No user management of the system can be done via web browser. All changes to the system can only be done directly from the machine itself.

Note!

# **IT Security Information**

- No DOS based system.
- No Windows based system.
- No open Ports on the FS LAN module.
- The franking system always initiates the connection to the FramaOnline2 backend system; this means all connections to our servers are established only by the Franking System.
- The Franking System is not listening on ports and therefore does not accept any connections from outside.
- The system will only need Internet access to connect to fo2.frama.com for loading credit and inspections, during other periods the LAN module is always off.
- The connection between FS LAN module and our server is HTTPS / TSL1.2 / SHA-II encrypted using port 443.
- All Franking Systems only accept firmware updates carrying a digital signature from Frama.
- TÜV-IT intrusion and Man-in-the Middle attack tests passed.

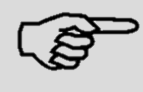

**Please always refer to the full manual (Matrix F series IP Configuration Manual) available on frama.com/support or from your local distributor.** 

**Notel**